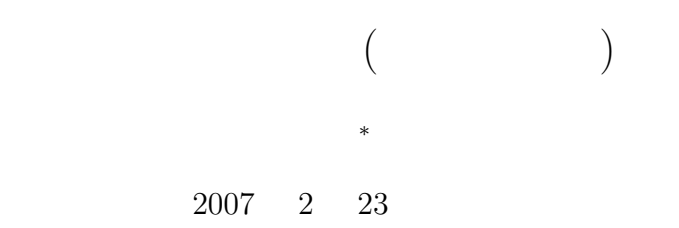

# $1$  **1**

### $1.1$

- $\bullet$
- $\bullet$ .2 エインターのポインターのポインターのバイト数分の加算や減算は、整数の加算や減算はそのデータのバイト数分か算はそのデータのバイト数分か算はそのデータのバイト数分か算
- $\bullet$  $\bullet$

#### $1.2$

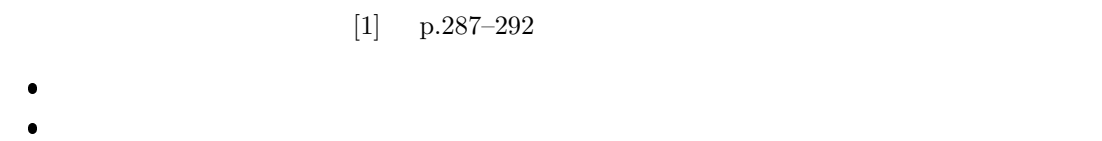

 $\bullet$ 

## **2** 関数の引数にポインターを使う

*∗*独立行政法人 秋田工業高等専門学校 電気情報工学科

- $2.1$  $2.1.1$
- 関数呼出しの時,次のふたつの方法で値—処理すべきデータ—を渡すことができる.

1

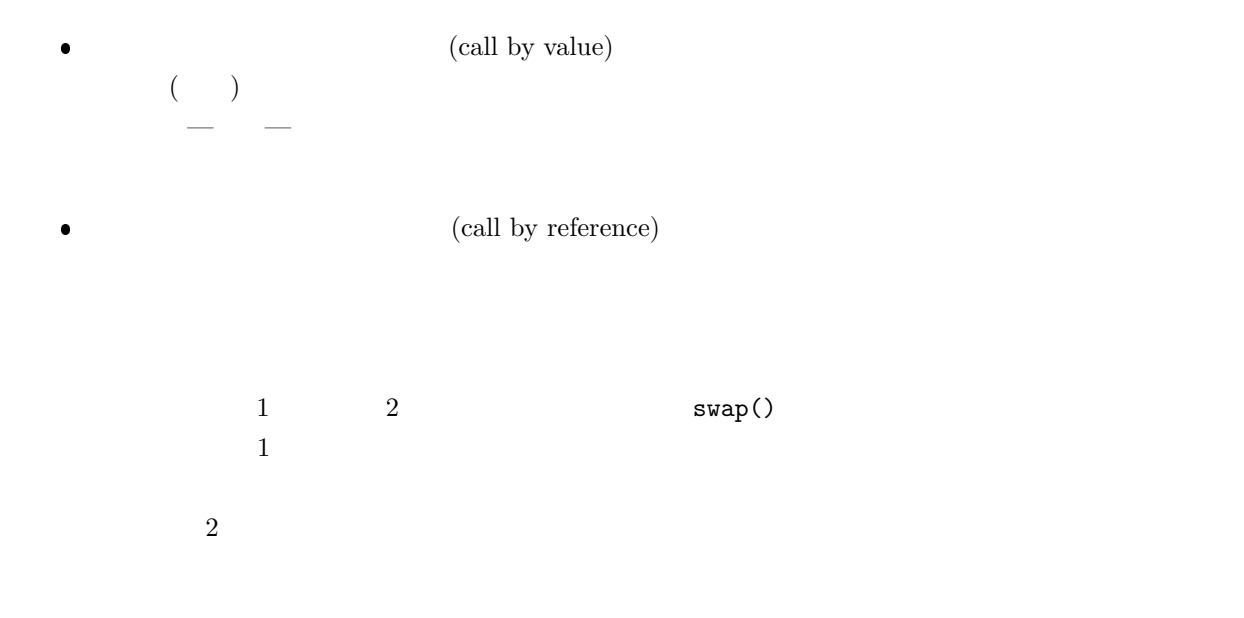

 $1:$  swap.

```
\frac{1}{2} \neq #include \lt stdio .h \gt\frac{a}{\cosh(\cosh(\cosh x))} void swap (int a, int b);
 3
 4 // --------------------------------------------
 \begin{bmatrix} 5 \\ 6 \end{bmatrix} int main(void){<br>int hoge=1111
          int hoge=1111, fuga=2222;
 7\over 8\begin{array}{c} 8 \text{ } printf("hoge=%d\theta=%d\n^n, hoge, fuga); \text{swap(hoge, fuga)}; \end{array}9 | swap(hoge, fuga);
10 printf("hoge=%d\tfuga=%d\n",hoge,fuga);
11
\begin{bmatrix} 12 \\ 13 \end{bmatrix} return 0;
13 }
14
15 // -------------------------------------------
\frac{16}{17} void swap (int a, int b) {<br>\frac{1}{17}int temp;
\frac{18}{19}\begin{array}{c|c} 19 & \text{temp=b} \\ 20 & \text{b=a} \end{array};
\begin{array}{c|c} 20 & b=a \\ 21 & a=ter \end{array}a=temp;
22 }
```

$$
\mathcal{L}^{\text{max}}(\mathcal{L}^{\text{max}})
$$

hoge=1111 fuga=2222

hoge=1111 fuga=2222

 $2:$  swap.

 $1 \mid \text{#include } < \text{stdio.h>}$ 

2 **void** swap ( **int** \*a , **int** \*b ) ;

 $\begin{bmatrix} 2 \\ 3 \end{bmatrix}$ 

```
4 // --------------------------------------------
 \begin{bmatrix} 5 \\ 6 \end{bmatrix} int main(void){<br>int hoge=1111
         int hoge=1111, fuga=2222;
 7
 \begin{array}{c} 8 \text{ y r int } f("hoge = %d\theta = %d\n^n, hoge, fuga); \text{swap(k)} \end{array}9 \begin{array}{c} \text{swap}(\& \text{hoge}, \& \text{fuga}); \\ \text{printf("hoge} \& \text{tfu} \end{array}printf ("hoge=%d\tfuga=%d\n", hoge, fuga);
11
12 | return 0;
13 }
14
15 \int \frac{1}{16} \text{void swap(int *a, int *b)}\begin{bmatrix} 16 \\ 17 \end{bmatrix} void swap (int *a, int *b) {
         int temp;
18
19 temp=\ast b;
20 \nmid *b=*a;<br>21 *a=tem
          *a = temp;22 }
```
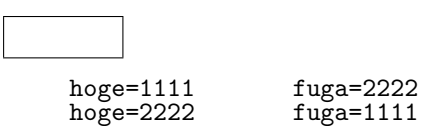

**2.1.2** 複数の計算結果を呼出元へ知らせる

```
3 cal() 4
```
 ${\rm cal}()$ 

 $3:$ 

```
1 \mid \text{#include } < \text{stdio.h>}\frac{2}{3}void cal (int *wa, int *sa, int *seki, int *sho, int a, int b);
 4
 5 \mid // \text{---} \mid 6 \mid \text{int } \text{main}(\text{void}) \{\begin{bmatrix} 6 \\ 7 \end{bmatrix} int main (void)\begin{bmatrix} 7 \\ 1 \end{bmatrix}int add, sub, mul, div;
 8
9 cal(&add, &sub, &mul, &div, 33, 3);<br>10 printf("add = %d\n", add);
10 printf ("add = %d\n", add);
11 printf ("sub = \%d\n\cdot n", sub);
12 printf ("mul = %d\n", mul);
13 printf ("div = %d\n", div);
14
15 return 0;
16 }
17
18 // ----------------------------------------------------------
     void cal (int *wa, int *sa, int *seki, int *sho, int a, int b){
\frac{20}{21}\ast\mathrm{wa}\ =\ \mathrm{a}{+}\mathrm{b}\,;
```
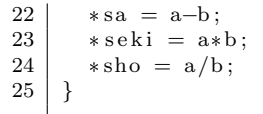

 $add = 36$ sub = 30 mul = 99 div = 11

**2.2** 配列

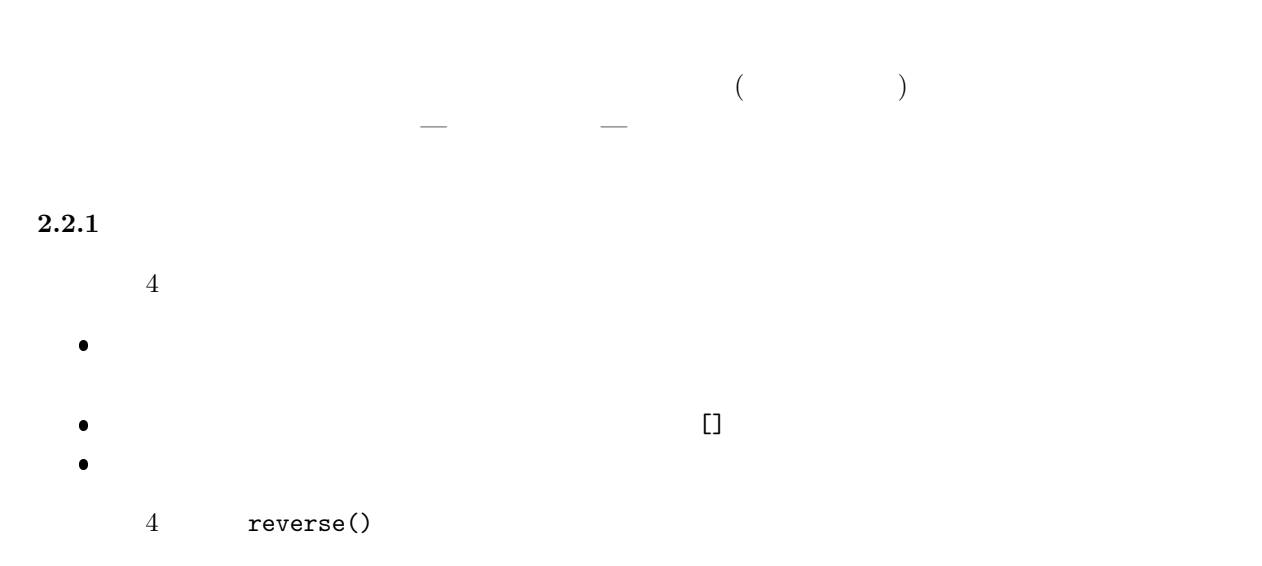

 $4:$ 

```
1 #include <s t d i o . h>
       \begin{bmatrix} \text{void} \text{ reverse} (\text{int } n, \text{ int } a \end{bmatrix};\begin{array}{c} 3 \\ 4 \end{array}4 // --------------------------------------------
 \begin{bmatrix} 5 \\ 6 \end{bmatrix} int main(void){<br>int hoge[3]={
           int \log e[3] = \{1, 2, 3\};7\over 8\begin{array}{c|c} 8 & \text{print} \text{("hoge$\setminus$t%d$\setminus$t%d$\setminus$n", hoge[0], hoge[1], hoge[2]);} \end{array} reverse (3, hoge);
\begin{array}{c|c} 9 & \text{reverse}(3, \text{hog}) \\ 10 & \text{print}( \text{"hoge} \setminus t\% \end{array}print f('i' hoge=\t{t'd}{t'd}{t'd\n}n", hoge[0], hoge[1], hoge[2]);11
\begin{bmatrix} 12 \\ 13 \end{bmatrix} return 0;
13 }
\frac{14}{15}15 // -------------------------------------------
\begin{bmatrix} 16 \\ 17 \end{bmatrix} void reverse (int n, int a []) {<br>17
           int i, i_max, temp;
18
```

```
19 | i_max=n/2;
\frac{20}{21}\begin{array}{c|c} 21 & \textbf{for} \ ( \ i = 0; \ i < i = 0; \ i + \frac{1}{2} \end{array}<br>\begin{array}{c} \textbf{for} \ ( \ i = 0; \ i < i = 0; \ i = 1; \end{array}\begin{array}{c|c} 22 & \text{temp=a} & \text{i} \\ 23 & \text{a} & \text{i} & \text{i} \\ 24 & \text{b} & \text{b} \end{array}\begin{array}{c|c} 23 & \text{a} & \text{i} & \text{j} = a & \text{i} & -1 & -1 \\ 24 & \text{a} & \text{b} & -1 & \text{j} & \text{j} \\ \end{array}a [n−1−i]=temp;<br>}
\begin{array}{c|c} 25 & \\ 26 & \end{array}26 }
```
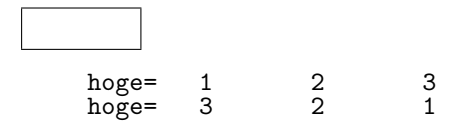

 $2.2.2$ 

 $5:$ 

```
1 #include <s t d i o . h>
           \begin{bmatrix} 0 & \text{iv} \\ \text{void} & \text{reverse} \end{bmatrix} (int m, int n, int a \begin{bmatrix} 0 \\ 1 \end{bmatrix});
  3
  4 // --------------------------------------------
  \begin{bmatrix} 5 \\ 6 \end{bmatrix} int main(void){<br>int hoge[2][3]
                 int \log e[2][3] = {\{11, 12, 13\}, \{21, 22, 23\}};7
   8\qquad \text{printf }(\text{"}\%\text{d}\ \text{t}\%\text{d}\ \text{h}\text{"}\ ,\ \text{hoge}\ [0]\ [0] \ ,\ \text{hoge}\ [0]\ [1] \ ,\ \text{hoge}\ [0]\ [2])\ ;9 \qquad \text{printf }(\text{"\%d\t\%d\t\%d\t\%d\t^n, hoge [1][0] }, \text{hoge [1][1] }, \text{hoge [1][2]});10 reverse (2, 3, \text{hoge});11 printf("\n");
 12 \left[ \right. \right. \left. \left. \right. \left. \right. \left. \right. \left. \right. \left. \left. \right. \left. \right. \left. \right. \left. \left. \right. \right. \left. \left. \right. \left. \right. \left. \right. \left. \right. \left. \right. \left. \right. \left. \left. \right. \right. \left. \left. \right. \right. \left. \left. \right. \right. \left. \left. \right. \right. \left. \left. \right. \right. \left. \left. \right. \right. \left. \left. \right. \right. \left. \left. \right. \right. \left. \left. \right. \right. \left13 \left[ \right. \right. \left. \left. \right. \left. \right. \left. \right. \left. \right. \left. \left. \right. \left. \right. \left. \right. \left. \left. \right. \left. \right. \left. \right. \left. \right. \left. \right. \left. \right. \left. \right. \left. \right. \left. \left. \right. \right. \left. \left. \right. \right. \left. \left. \right. \right. \left. \left. \right. \right. \left. \left. \right. \right. \left. \left. \right. \right. \left. \left. \right. \right. \left. \left. \right. \right. \left. \left. \right. \right. \left14
15 return 0;
16 }
17
18 // -------------------------------------------
\begin{bmatrix} 19 \\ 20 \end{bmatrix} void reverse (int m, int n, int a [[[3]) {<br>\begin{bmatrix} 20 \\ 20 \end{bmatrix} int i, i, i, i, \begin{bmatrix} 1 \text{ max} \\ 20 \end{bmatrix}int i, j, j_max, temp;
\frac{21}{22}j-max=n / 2;
23
24 for (i=0; i \leq m; i++){<br>25 for (j=0; j \leq j \leq m)25 for (j=0; j < j=max; j++){<br>26 for j=0i j \in ji j \in ji
                             temp = a[i][j];27 | a[i][j] = a[i][n−1−j];
 28 | a[i][n-1−j] = temp;
```
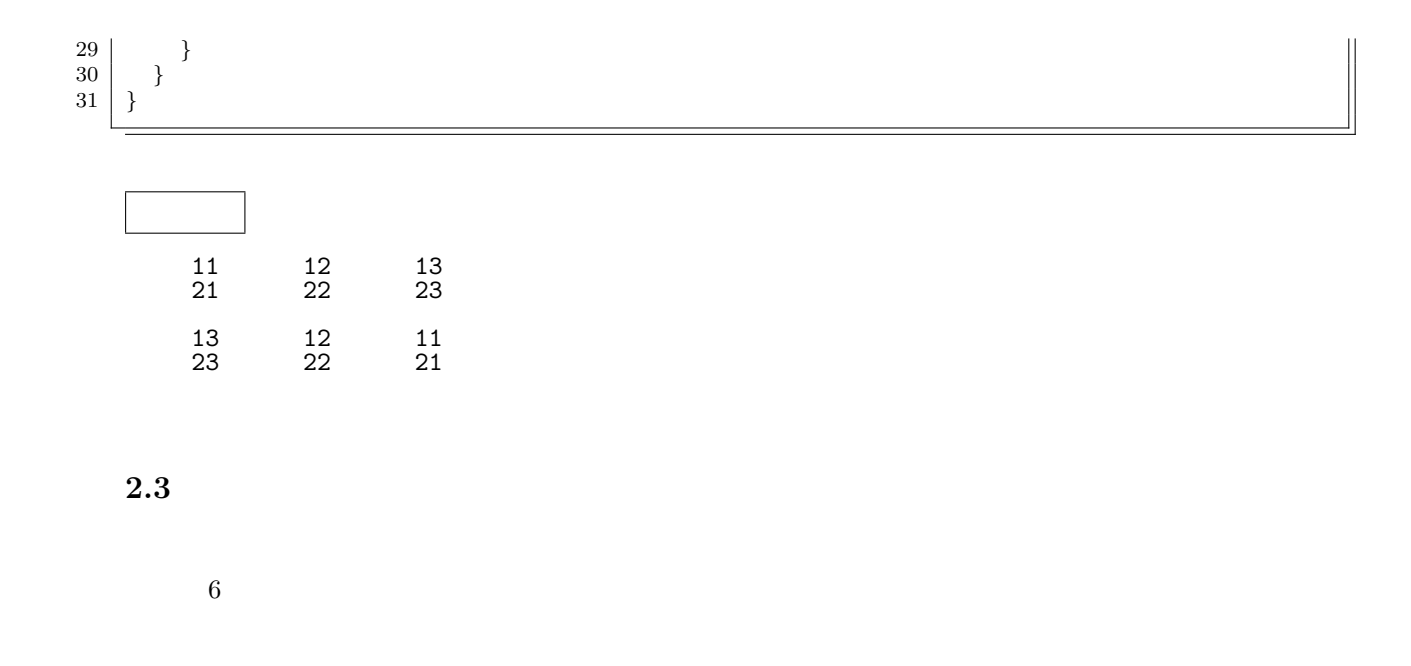

 $6:$ 

```
1 \mid \text{#include } < \text{stdio.h}\frac{2}{3}3 void my p rin t ( char * s t r ) ; // プ ロ ト タ イ プ 宣 言
  4 // ------------------------------------------------
 \begin{bmatrix} 5 \\ 6 \end{bmatrix} int main(void){<br>char *s;
        char * s;7
 8 | s=" Akita National College of Technology";
\begin{array}{c} 9 \\ 10 \end{array}my\_print(s);\frac{11}{12}return 0;<br>}
13 }
\begin{array}{c} 14 \\ 15 \end{array}15 // ------------------------------------------------
16 | void my<sub>-</sub>print (char *str){
\begin{array}{c} 17 \\ 18 \end{array}print f(' %s \n", str);
19
20 }
```
Akita National College of Technology

## $\rm C$  $\bullet$  $\bullet$  $\bullet$  $\bullet$  $\bullet$  $\bullet$ **4** プログラム作成の練習  $[$  1] 3  $]$  3 の変数に対応した関数を作れ— ということ.  $\mathbf{a} \to \mathbf{b} \qquad \qquad \mathbf{b} \to \mathbf{c} \qquad \qquad \mathbf{c} \to \mathbf{a}$

**3** ポインターの他の使い方

[練習 **2]** 前問の問題で引数を値渡しにすると,意図した通りにプログラムが動作しないことを確認  $\begin{bmatrix} 1 & 3 \end{bmatrix}$   $\cos \theta$   $\sin \theta$   $\tan \theta$  $3$ [練習 **4]** 配列の合計を計算して,その合計を戻り値として返す関数を作成せよ.プログラムは次の  $0, 2, 4, 6, 8, \cdots, 2000$ **–** メイン関数から,合計を計算する関数を呼び出す.引数はデータの数と配列とする. **–** 合計は,関数の戻り値を使うこと. **–** メイン関数で合計を表示する.  $[3]$  **5** [練習 **6]** 適当な文字列を関数に渡すプログラムを作成せよ.

 $[1] \qquad \qquad , (\quad ) \qquad \qquad \textbf{C} \qquad \qquad \textbf{2} \quad . \textbf{ ( )}$  $, 2006.$